Tenant Service Portal

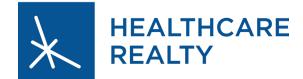

Have any questions? Contact your Management Office.

# Tenant Service Portal Sign In

# The Service Portal is one location for building announcements, billing reports, and tenant requests.

- To search for your building, type the building address in the Tenant Center search bar
- Enter the username and password that you created from your initial email from Angus

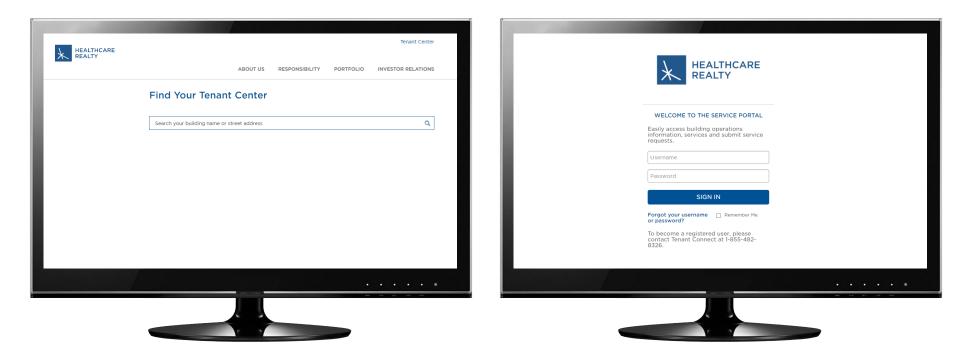

## Tenant Service Portal Welcome Screen

# From the Welcome Screen, you can access links to:

- Enter service requests
- Review service requests
- Add and delete users
- Review billing reports for additional services
- Download property forms
- View announcements
- Update emergency contact information

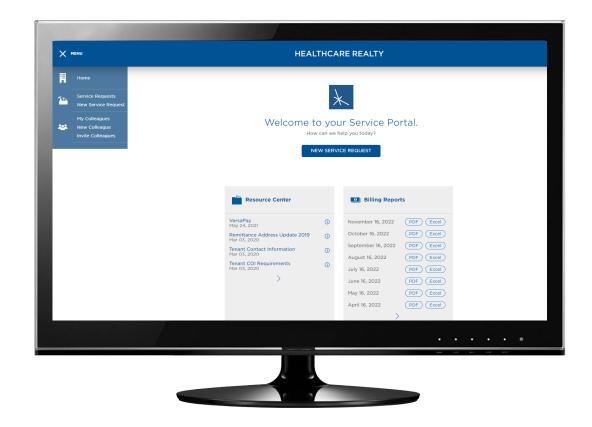

# Tenant Service Portal New Service Request

- To submit a New Service Request, complete all sections.
- If this is a request that will be billed back to you, select the Estimate Required box so your Management Office can complete an estimate for the job
  - If you are requesting work that
    is not included in your lease and
    will need to be billed back and
    require an estimate prior to work
    beginning, select the Estimate
    Required box on your New Service
    Request. When this is selected,
    the building engineers will not
    move forward with a job until the
    estimate is approved.
  - You will receive an email with the estimate details from your property manager. You can reply to the email with your approval or rejection.
- Attach pictures or documents to help explain your request

|                                                                                                    | HEALTHCARE REALTY                                                  |  |  |  |  |  |  |
|----------------------------------------------------------------------------------------------------|--------------------------------------------------------------------|--|--|--|--|--|--|
| Home<br>Service Requests<br>New Service Reques<br>My Colleagues<br>New Colleague<br>Invite Colleagues | New Service Request                                                |  |  |  |  |  |  |
|                                                                                                    | PRIORITY Normal V                                                  |  |  |  |  |  |  |
|                                                                                                    | DETAILS                                                            |  |  |  |  |  |  |
|                                                                                                    | Estimate Required?<br>ATTACHMENTS (+ Attachments)<br>SUBMIT RETURN |  |  |  |  |  |  |
|                                                                                                    |                                                                    |  |  |  |  |  |  |

# Tenant Service Portal My Serivce Requests

#### From the My Requests screen, you can:

- Review the status of any previous requests
- View estimates that have been sent for approval
- Select the request number for more details
- Search for previously submitted requests

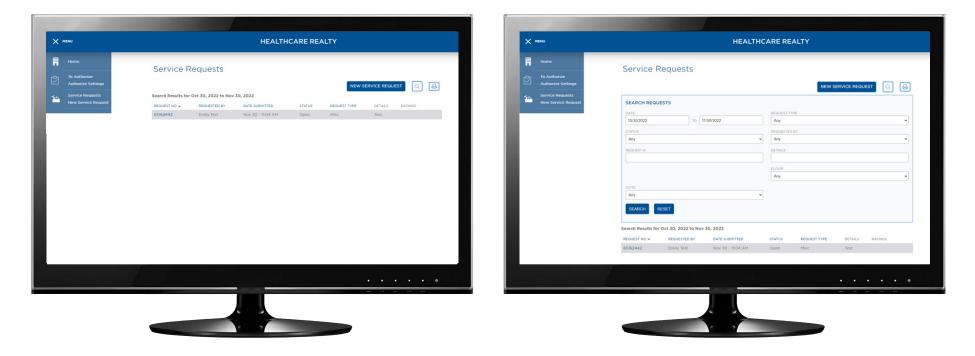

## Tenant Service Portal Authorizing a Service Request

#### To authorize a work order:

- Open the **To Authorize** page and review the service request
- Select Authorize This Request, Decline This Request, or Request Estimate
- Select Save My Decision

### To bypass the authorization process:

- Open the Authorize Setting page
- Select the service requests that you with to bypass the authorization processes on
- Select Submit

| ENU                                     |                                                                             | HEALTHCARE REALT                            | TY                              | X MENU                               | HEALTHCARE REALTY                                                                                                    |                                                             |  |
|-----------------------------------------|-----------------------------------------------------------------------------|---------------------------------------------|---------------------------------|--------------------------------------|----------------------------------------------------------------------------------------------------|-------------------------------------------------------------|--|
| Home                                    | Request 52924855                                                            |                                             |                                 | Home<br>rCh To Authorize             | AUTHORIZATION SETUP                                                                                                    |                                                             |  |
| To Authorize<br>Authorize Settings      |                                                                             |                                             |                                 | Authorize Settings                   |                                                                                                    | RE                                                          |  |
| Service Requests<br>New Service Request | Please review the request and authorize                                     | Explanation / I                             | Message To Requester (optional) | Service Requests New Service Request | The following settings apply to you and all other authorizers within Coffee Shop Automatically authorize service requests of the type(s) below. All other service requests must be authorized manually. |                                                             |  |
| > My Colleagues                         | Authorize This Request     Decline This Request                             |                                             |                                 | > My Colleagues                      |                                                                                                    |                                                             |  |
| New Colleague<br>Invite Colleagues      | O Request Estimate                                                          | SAVE MY DEC                                 |                                 |                                      | Access Card Billing Inquiry Celling Leeks & Tiles Electrical Electrical Emergency Power                                                                                                    | Cacress Control Carpentry Doors Elevator Fire / Life Safety |  |
|                                         | Details                                                                     |                                             |                                 |                                      | Fire Alarm System Flooring                                                                                                    | Hire Sprinkler System Heating & Cooling                     |  |
|                                         | STATUS<br>Open                                                              | DATE SUBMITTED<br>September 4 2019, 9:57 AM | REQUEST TYPE<br>Unspecified     |                                      | HVAC - Afterhours Keys & Locks                                                                                                    | Janitorial/Housekeeping     Landscaping                     |  |
|                                         | PROPERTY                                                                    | FLOOR                                       | SUITE                           |                                      | Lighting     Odors                                                                                                    | Misc     Painting                                           |  |
|                                         | Test Property                                                               | 01                                          | 160                             |                                      | Parking Lot     Plumbing                                                                                                    | Pest Control  Roofs                                         |  |
|                                         | PRIORITY<br>High                                                            | date required<br>September 4 2019, 9:57 AM  |                                 |                                      | SUBMIT                                                                                                    | U Windows                                                   |  |
|                                         | DETAILS<br>Work Order Test<br>This is a test to see if the work order email | is working                                  |                                 |                                      |                                                                                                    |                                                             |  |
|                                         |                                                                             |                                             |                                 |                                      |                                                                                                    |                                                             |  |
|                                         |                                                                             |                                             |                                 |                                      | J                                                                                                    | -                                                           |  |
|                                         |                                                                             |                                             |                                 |                                      |                                                                                                    |                                                             |  |

# Tenant Service Portal Billing Reports

- You can find a PDF or Excel of your Billing Reports on your portal's homepage
- The Billing Report is only for additional services. It does not include the recurring charges outlined in your lease. Recurring charges will be posted to your account and billed via the monthly statement. This will provide backup for those charges.
- If you have questions or need additional information on the Service Request, please contact your Management Office team

| X MENU                                                                                  | HEALT                                                                                                    | HEALTHCARE REALTY                                                                                                    |  |  |  |  |  |  |
|-----------------------------------------------------------------------------------------|----------------------------------------------------------------------------------------------------|----------------------------------------------------------------------------------------------------|--|--|--|--|--|--|
| Home Service Requests New Service Request My Colleagues New Colleague Invite Colleagues | Welcome to your Service Portal.<br>How can we help you today?<br>NEW SERVICE REQUEST                                                                                                    |                                                                                                    |  |  |  |  |  |  |
|                                                                                         | Resource Center       VersaPay<br>May 24, 2021       Remittance Address Update 2019<br>As 3020       Tenant Cortect Information<br>As 3020       Tenant COI Requirements<br>Mar 03, 2020 | Billing Reports      November 16, 2022 (PDF) (Excel)      October 16, 2022 (PDF) (Excel)      September 16, 2022 (PDF) (Excel)      August 16, 2022 (PDF) (Excel)      July 16, 2022 (PDF) (Excel)      July 16, 2022 (PDF) (Excel)      May 16, 2022 (PDF) (Excel)      April 16, 2022 (PDF) (Excel)      April 16, 2022 (PDF) (Excel) |  |  |  |  |  |  |
|                                                                                         |                                                                                                    | • • • • • •                                                                                                    |  |  |  |  |  |  |

#### **Tenant Service Portal**

## Adding a New Colleague

- If you are the Administrator of your group, you can add coworkers to submit requests. If you are not the administrator you will need to ask your administrator to add you.
- Complete the following sections and select the send username and password to colleague via e-mail box and your coworker will receive a welcome email
- Grant your colleague the appropriate permissions and select save

|                                                      | HEALTHCARE REALTY                                                                                                    |                   |                                                     |     |   |                                                | HEALTHCARE REALTY                                                                                                    |                                                                              |  |                    |  |
|------------------------------------------------------|----------------------------------------------------------------------------------------------------|-------------------|-----------------------------------------------------|-----|---|------------------------------------------------|----------------------------------------------------------------------------------------------------|------------------------------------------------------------------------------|--|--------------------|--|
| Home<br>Service Requests<br>New Service Request      | My Colleagues                                                                                                    |                   |                                                     |     |   | Home Home Service Requests New Service Request | EMERGENCY INFORMATION PROME 1 PHONE 2 E-MAIL                                                                                                    |                                                                              |  | BM5                |  |
| Hy Colleagues<br>New Colleagues<br>Invite Colleagues | GENERAL<br>PIRST NAME                                                                                                    |                   | BULDING FLOOR & SUITE<br>Test: Building v Cl. 178 v |     | 9 | My Colleagues                                  | LOG IN, PERMISSION<br>Send email notification to c<br>Contact must have email address t<br>E-MAIL SUBSCRIPTIONS<br>Please check the following bo<br>notifications you wish to recei<br>REOUSTS                                                                                                    | colleague to create username and passw<br>to receive the email notification. |  |                    |  |
|                                                      | CONTACT & EMERGE<br>CONTACT INFORMATION<br>PHONE                                                                                           |                   | E-MAL CC                                            |     |   |                                                | C Request Confirmation C Request Concelled C Request Complete Request Delayed Request Completed C Request Completed C Estimate Approval Required C Estimate Approval Required C Estimate Appr |                                                                              |  |                    |  |
|                                                      |                                                                                                    | S & SUBSCRIPTIONS | E-MAIL                                              | SMS |   |                                                |                                                                                                    | Announcement                                                                 |  |                    |  |
|                                                      | Send email notification to colleague to create username and password<br>Contact must have email address to receive the email notification. |                   |                                                     |     |   |                                                | SAVE                                                                                                    |                                                                              |  |                    |  |
|                                                      | E-MAIL SUBSCRIPTIONS                                                                                                    |                   | PERMISSIONS                                         |     | • |                                                |                                                                                                    |                                                                              |  | • • • • •          |  |
|                                                      |                                                                                                    |                   |                                                     |     |   |                                                |                                                                                                    |                                                                              |  | 90, at 24 (26 (44) |  |